OTHET

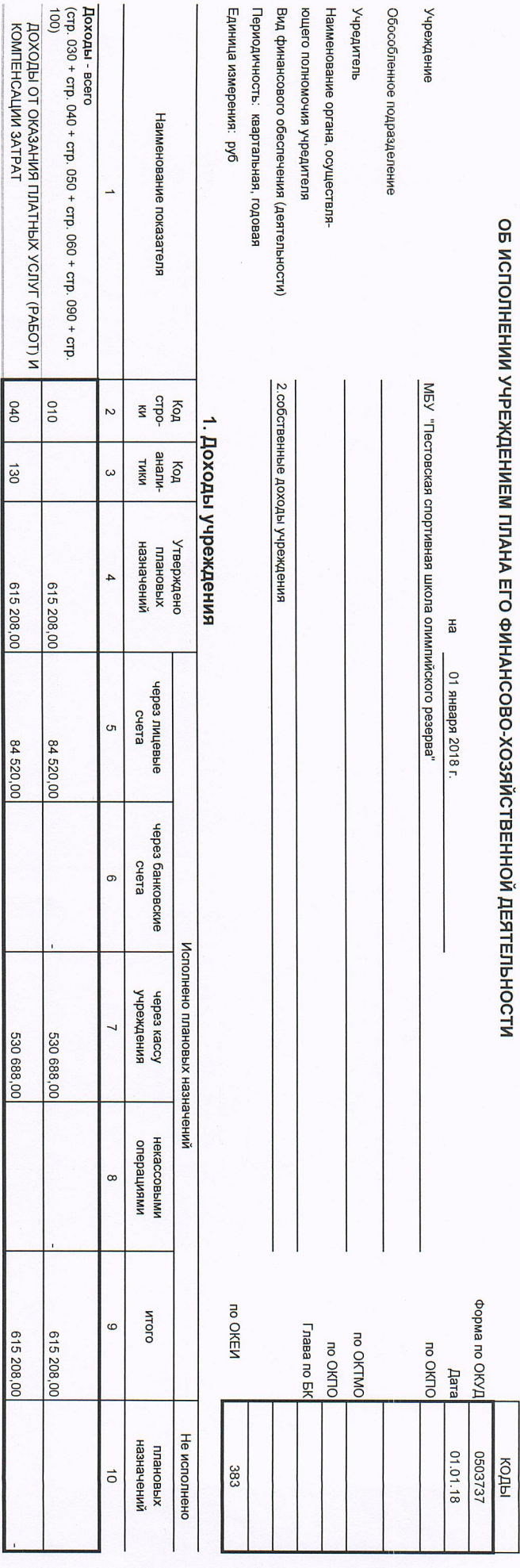

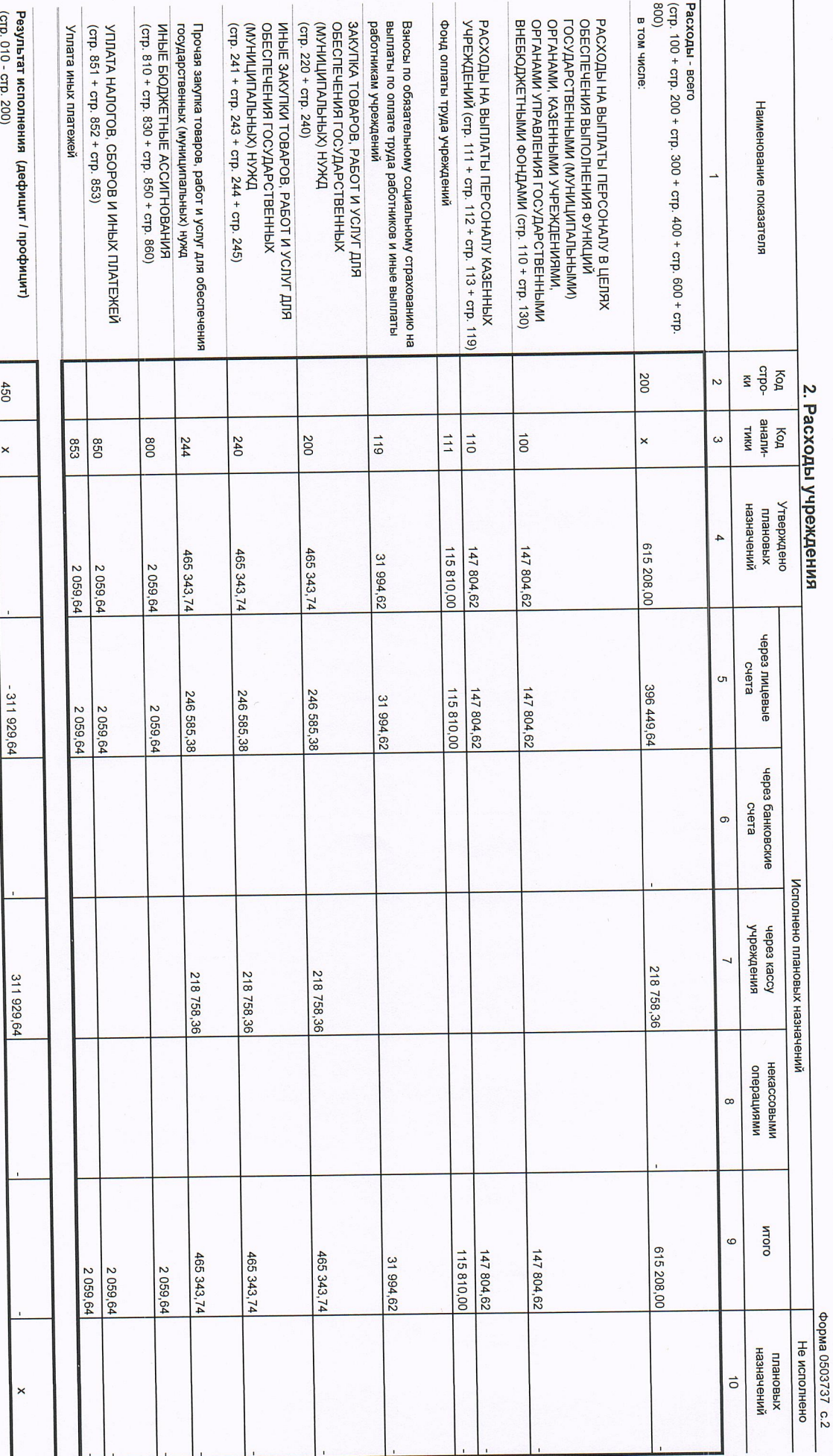

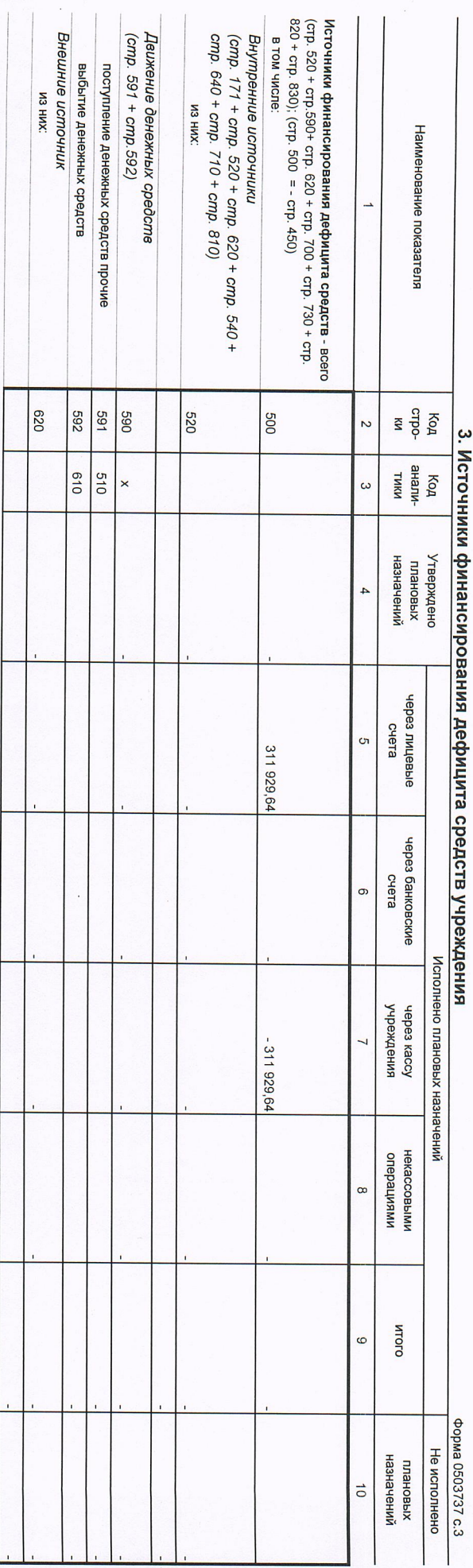

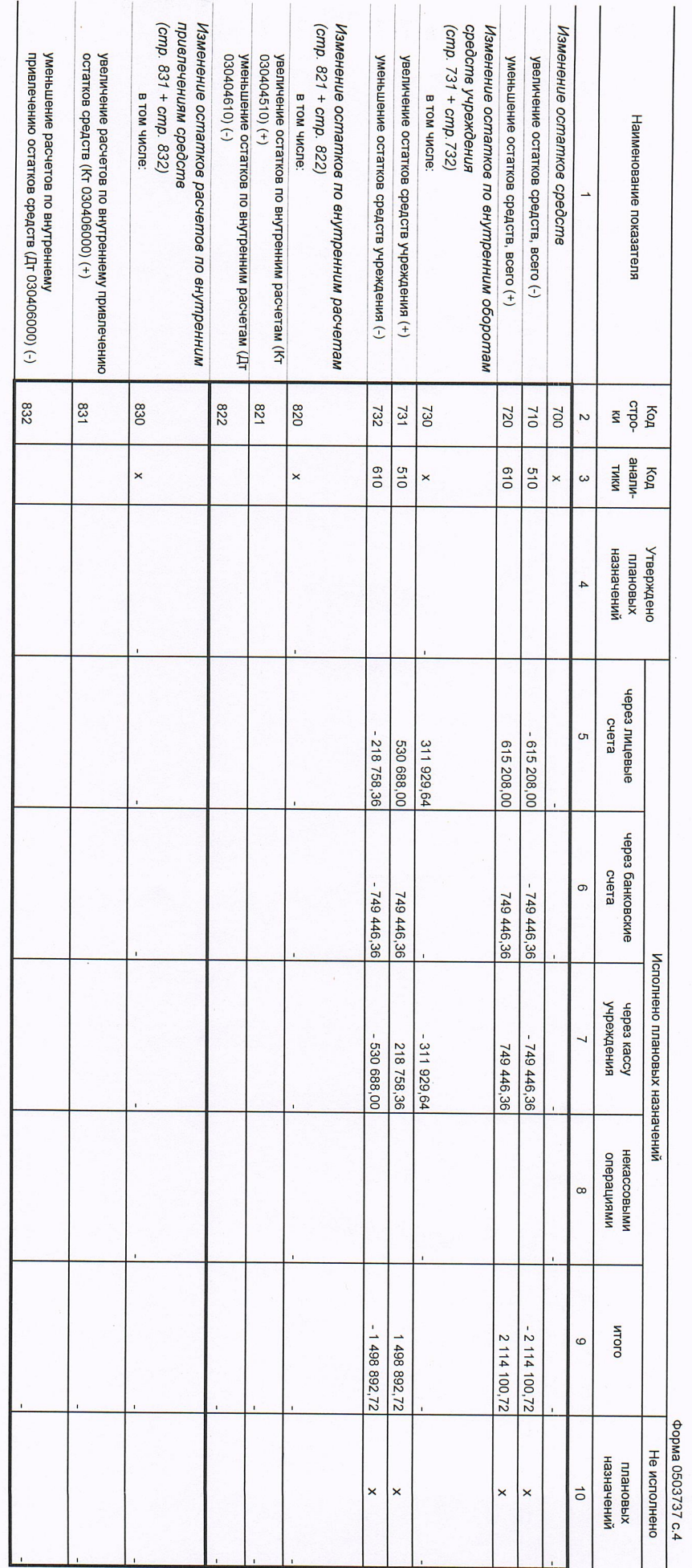

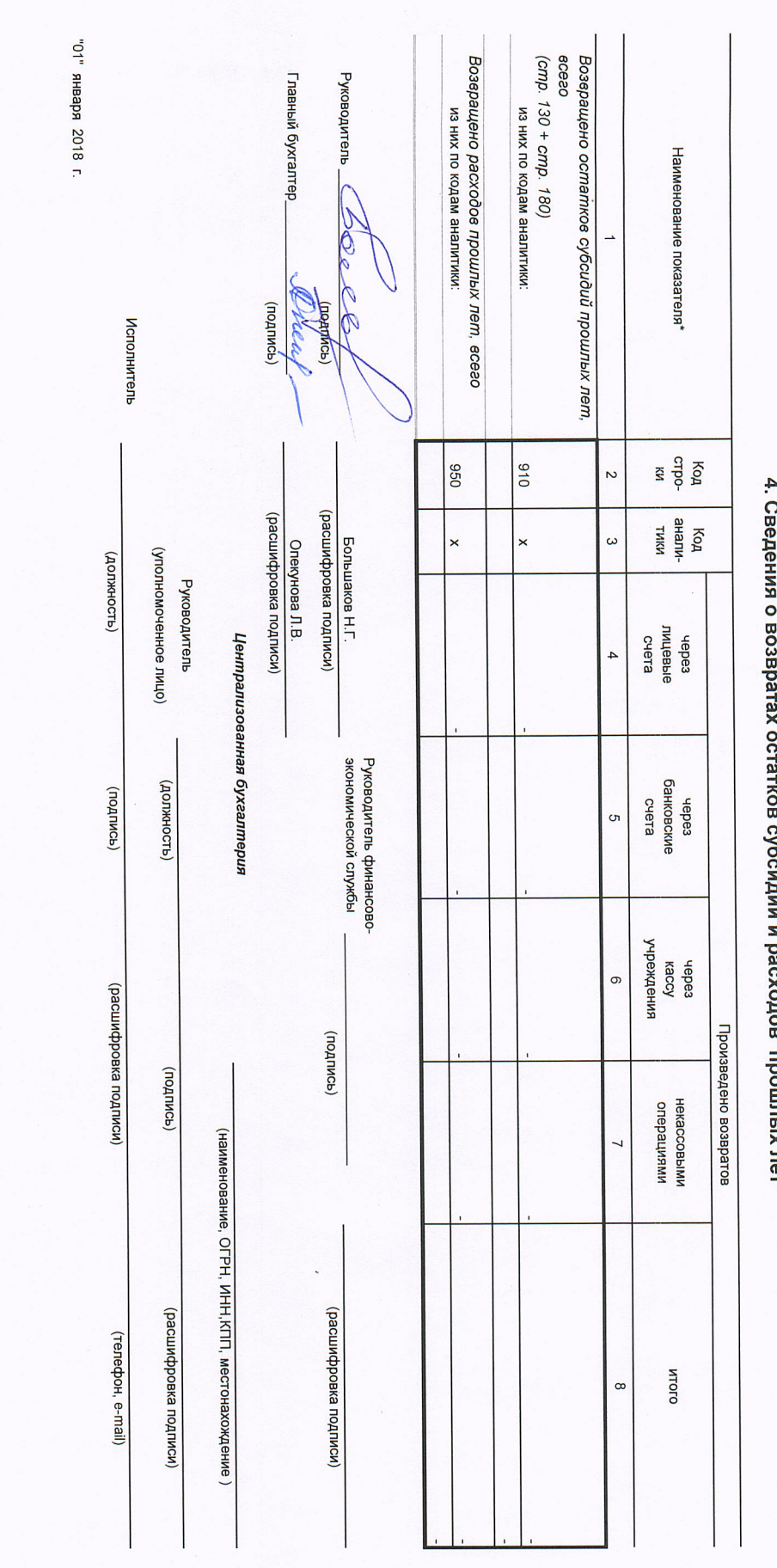

## Z, neT